#### Photoshop CC 2015 Version 16 Install Crack License Code & Keygen [32|64bit] [Latest] 2022

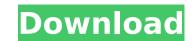

### **Photoshop CC 2015 Version 16 PC/Windows**

\*\*\_The Best of Mac Tips and Tricks\_\*\* \_\_ This book compiles a large set of tutorials and tips for Macintosh users. The tips are many and varied, but always very readable. You can find an exhaustive list of topics by visiting the tutorial's homepage.

## **Photoshop CC 2015 Version 16 Crack +**

What is Photoshop? Photoshop is a multi-purpose graphics editor. You can create images such as logos and website designs. You can also edit or repair images, create new ones with the tools included and create graphics that can be used on websites. You can also create professional-level multimedia and publish your work to an interactive website. The following features are included in Adobe Photoshop: 1. Choose from many types of graphic designs, textures, patterns and other design elements to put on your photos and other images. 2. Modify the elements in the graphic designs, edit colors, and erase parts of your photos or other images. 3. Edit the composition, perspective, and lighting of images. 4. You can edit the filter effects that are put on the images. 5. You can use the tools to make creative effects. 6. You can publish images to websites and publish videos. 7. You can collaborate with others and provide comments and make suggestions with the help of Adobe's cloud service. 8. You can share the images with friends and social new or create help of Photoshop, but it also has the following features: 1. You can use the belief of Photoshop, but it also has the following features: 1. You can use the belief of Photoshop, but it also has the following features: 1. You can use the tools in the professional version. 2. You can crop images to make them simpler. 3. You can improve the color of the original photo and add special effects. 4. You can add special effects such as white or black bars to enhance an image. 5. You can apply filters to your photos. 6. You can use the tools in Elements to create new designs and graphics that look professional. 7. You can modify your photos by changing the colors, lighting and other things. 8. You can modify your photos' layout. 9. You can repair images when the details are not clear or are missing. 12. You can fix red-eye in images. 13. You can combine 9b3c6dd9d5

### **Photoshop CC 2015 Version 16 Download (Final 2022)**

{ "symbol": "ZNN", "address": "0xA2Bd9C91d0c14aB28E39C38C0A1BE2C06396c89d4", "decimals": 18, "name": "Netzwerk", "ens\_address": "", "logo": { "src": "", "width": "", "height": "", "ipfs\_hash": "" }, "support": { "email": "", "url": "" }, "social": { "blog": "", "chat": "", "facebook": "", "facebook": "", "forum": "", "github": "", "github": "", "linkedin": "", "linkedin": "", "slack": "", "telegram": "", "youtube": "" } }Q: How to install Apache 2.2 in Ubuntu 14.04? I am using Ubuntu 14.04 and I want to install Apache 2.2 on the system. Can anyone guide how to do that? A: I use this tutorial to install Apache 2.2 on Ubuntu 14.04 64 bit. sudo add-apt-repository ppa:ondrej/apache sudo apt-get update sudo apt-get install apache2.2 I suppose that you haven't enabled the security repository when you install it. sudo add-apt-repository ppa:ubuntu-security-ppa/ppa sudo apt-get install apache2.2 My workaround was

#### What's New in the Photoshop CC 2015 Version 16?

United States Court of Appeals Fifth Circuit F I L E D IN THE UNITED STATES COURT OF APPEALS FOR THE FIFTH CIRCUIT October 23, 2006 Charles R. Fulbruge III Clerk No. 05-60843 Summary Calendar CHRISTOPHER LEE TERRY Petitioner - Appellant v. RICK THAL

# **System Requirements:**

Minimum: OS: Windows 7 Processor: 1.4 GHz dual core or faster Memory: 1 GB RAM Graphics: NVIDIA Geforce 8400 or higher DirectX: Version 9.0 Network: Broadband Internet connection Hard Drive: 16 GB available space Sound Card: Compatible with Direct X Additional Notes: A 30-day trial version is available. Maximum: Processor: 2

https://www.tarunno.com/upload/files/2022/07/ujkFnBnOS1HLdCj2SMHN\_05\_c74467b9e2cbfbea418c78e8d6dca3d3\_file.pdf

http://texocommunications.com/wp-content/uploads/2022/07/Adobe\_Photoshop\_2021\_Version\_224\_Serial\_Number\_With\_Key\_Download\_For\_PC\_Updated.pdf

http://yorunoteiou.com/?p=564593

http://tygodnikketrzynski.pl/advert/photoshop-cc-2018-product-key-and-xforce-keygen-free-download-3264bit/https://www.academiama.cl/aulavirtual/blog/index.php?entryid=3683

https://platform.alefbet.academy/blog/index.php?entryid=5419

https://www.akademicloud.com/blog/index.php?entryid=3979

https://insenergias.org/wp-content/uploads/2022/07/Photoshop\_CC\_2015\_Version\_18\_Download\_MacWin.pdf https://medialabs.asia/wp-content/uploads/2022/07/Adobe\_Photoshop\_2021\_Version\_224.pdf

https://nutacademia.com/wp-content/uploads/2022/07/Photoshop\_CS5\_keygen\_generator\_MacWin.pdf
https://theramedkids.com/wp-content/uploads/2022/07/Adobe\_Photoshop\_2020\_version\_21.pdf
https://mandarinrecruitment.com/system/files/webform/adobe-photoshop-2022-.pdf

http://joshuatestwebsite.com/wp-content/uploads/2022/07/blaywis.pdf https://www.kingsway.cm/wp-content/uploads/2022/07/kaljann.pdf

https://scamfie.com/photoshop-cc-2015-mem-patch-download-3264bit/ https://www.lbbskin.com/journal/photoshop-cc-2015-version-16-keygen-crack-serial-key-latest/ https://www.careerfirst.lk/sites/default/files/webform/cv/Photoshop-CC-2015.pdf

http://wolontariusz.com/advert/adobe-photoshop-2021-version-22-1-0-install-crack-free-download-for-pc-updated/

https://natepute.com/advert/adobe-photoshop-cc-2015-product-key-and-xforce-keygen-free-2/

https://daniellechildrensfund.org.ec/red\_convivencia\_ec/blog/index.php?entryid=3241 http://www.vidriositalia.cl/?p=36951

https://limitless-peak-33165.herokuapp.com/Adobe\_Photoshop\_2021\_Version\_2251.pdf http://3.234.42.222/blog/index.php?entryid=3974

https://www.reperiohumancapital.com/system/files/webform/Adobe-Photoshop-2021-Version-2200.pdf

https://boiling-plateau-28573.herokuapp.com/Adobe\_Photoshop\_2022\_Version\_2301.pdf

https://dealstoheal.com/?p=5109

https://factspt.org/wp-content/uploads/2022/07/Adobe\_Photoshop\_2022\_Version\_232.pdf
http://www.nextjowl.com/upload/files/2022/07/ciYlAtaNM8milj5MDy1g\_05\_1999721a28d12e815f580ee8d4bc6610\_file.pdf
https://ead.institutoinsigne.com.br/blog/index.php?entryid=7068

http://nuvocasa.com/?p=29915